# Package 'RPushbullet'

January 19, 2020

<span id="page-0-0"></span>Type Package

Title R Interface to the Pushbullet Messaging Service

Version 0.3.3

Date 2020-01-18

Author Dirk Eddelbuettel with contributions by Bill Evans, Mike Birdgeneau, Henrik Bengtsson, Seth Wenchel, Colin Gillespie and Chan-Yub Park

Maintainer Dirk Eddelbuettel <edd@debian.org>

Description An R interface to the Pushbullet messaging service which provides fast and efficient notifications (and file transfer) between computers, phones and tablets. An account has to be registered at the site <http://www.pushbullet.com> site to obtain a (free) API key.

Imports utils, stats, jsonlite, curl

SystemRequirements A user API key (which one can request from the website at <http://www.pushbullet.com>), and one or more devices to push messages to which may be any one of an (Android or iOS) phone, a (Chrome or Firefox, or Opera or Safari) browser or the (Windows or Mac) desktop application provided the corresponding Pushbullet 'app' has been installed on any one of these.

NeedsCompilation no

License GPL  $(>= 2)$ 

RoxygenNote 6.0.1

Repository CRAN

Date/Publication 2020-01-19 18:50:16 UTC

# R topics documented:

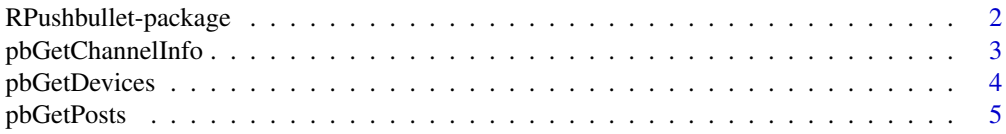

<span id="page-1-0"></span>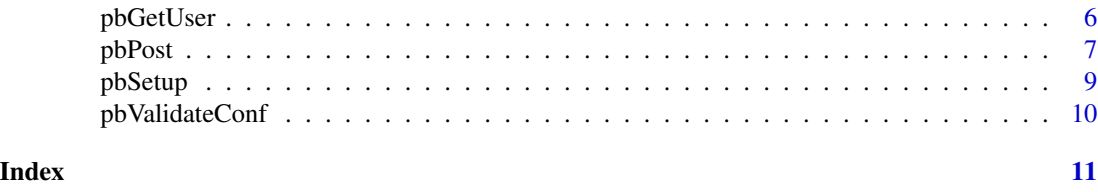

RPushbullet-package *R interface to the Pushbullet service*

#### Description

The [Pushbullet](http://www.pushbullet.com) service permits users to pass messenges between their computers, phones and other devices such as tablets. It offers immediacy which is perfect for alerting, and much more.

This package provides a programmatic interface from R.

#### Details

The [Pushbullet API](https://www.pushbullet.com/api) offers a RESTful interface which requires an API key. A key can be obtained free of charge from [Pushbullet.](https://www.pushbullet.com) Given such a key, and one or more registered devices, users can push messages to one or more device, or a given email address.

The main function is [pbPost](#page-6-1) which can be used to send a message comprising a note (with freeform body and title), link (for sending a URL), or even a file. The message recipients is typically one (or several) of the devices known to the user (see the next section for details), it can also be an email address in which case [Pushbullet](http://www.pushbullet.com) creates and sends an email to the given address.

# Initialization

The authentication key, as well as the device id, nicknames for the devices and default device can all be declared in several ways.

One possibility is to use a file .rpushbullet.json in the \$HOME directory. (Note that on Windows you may have to set the \$HOME environment variable.) It uses the JSON format which uses a key:value pair notation; values may be arrays. A simple example follows.

```
{
    "key": "abc...YourKeyHereBetweenQuote....xyz",
    "devices": [
        "abc...SomeId.......xyz",
        "abc...SomeOtherId..xyz"
    ],
    "names": [
        "Phone",
        "Browser"
    ],
```
}

<span id="page-2-0"></span>"defaultdevice": "Phone"

The entire block is delimited by a pair of curly braces. Within the curly braces we have "key" and "devices" which are mandatory. Here "key" is expected to contain a single value; "devices" can be an array which is denoted by square brackets. Optionally a "names" single value or array can be used to assign nicknames to the devices. Lastly, a "defaultdevice" can be designated as well.

However, use of a configuration file is not mandatory. The arguments can also be supplied as global options (which could be done in the usual R startup files, see [Startup](#page-0-0) for details) as well as via standard function arguments when calling the corresponding functions. When using global options, use the names rpushbullet.key, rpushbullet.devices, rpushbullet.names, and rpushbullet.defaultdevice corresponding to the entries in the JSON file shown above.

The curl binary is required, and is located at package initialization, along with the other load-time intializations described here. It is therefore strongly recommended to attach the package in the normal way via library(RPushbullet) rather than trying to access functions from the package namespace.

#### Author(s)

Dirk Eddelbuettel

#### References

See the Pushbullet documentation at the [Pushbullet website.](http://www.pushbullet.com)

#### See Also

The documentation for the main function [pbPost](#page-6-1), as well as the documentation for [pbGetDevices](#page-3-1).

pbGetChannelInfo *Details for a channel*

#### Description

Details for a channel

#### Usage

```
pbGetChannelInfo(channel, no_recent_pushes = FALSE)
```
## Default S3 method: pbGetChannelInfo(channel, no\_recent\_pushes = FALSE)

```
## S3 method for class 'pbChannelInfo'
print(x, \ldots)
```

```
## S3 method for class 'pbChannelInfo'
summary(object, ...)
```
# <span id="page-3-0"></span>Arguments

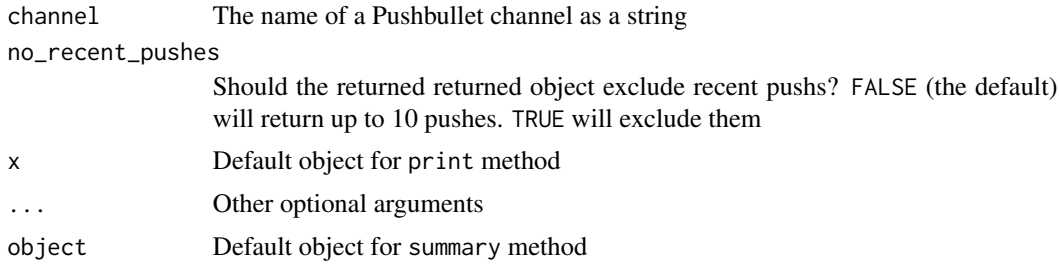

# Value

a list with infoabout a channel

# Examples

xkcd <- pbGetChannelInfo("xkcd", TRUE) summary(xkcd)

<span id="page-3-1"></span>pbGetDevices *Get registered Pushbullet devices*

# Description

Retrieve the list of devices registered for the given API key.

# Usage

```
pbGetDevices(apikey = .getKey())
```

```
## Default S3 method:
pbGetDevices(apikey = .getKey())
```
## S3 method for class 'pbDevices'  $print(x, \ldots)$ 

## S3 method for class 'pbDevices' summary(object, ...)

# Arguments

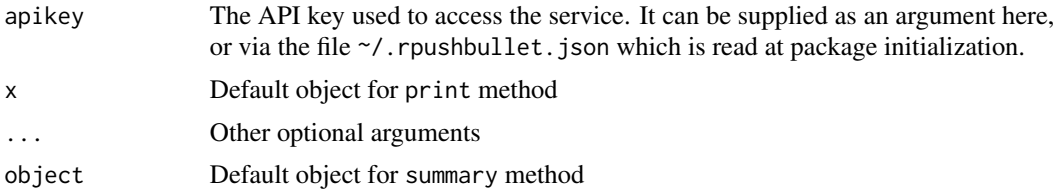

# <span id="page-4-0"></span>pbGetPosts 5

# Details

This function invokes the 'devices' functionality of the Pushbullet API; see [https://docs.pushbul](https://docs.pushbullet.com/v2/devices)let. [com/v2/devices](https://docs.pushbullet.com/v2/devices) for more details.

#### Value

The resulting JSON record is converted to a list and returned as a pbDevices object with appropriate print and summary methods.

# Author(s)

Dirk Eddelbuettel

pbGetPosts *Get messages posted via Pushbullet*

# Description

This function gets messages posted to Pushbullet.

#### Usage

```
pbGetPosts(apikey = .getKey(), limit = 10)
```
# Arguments

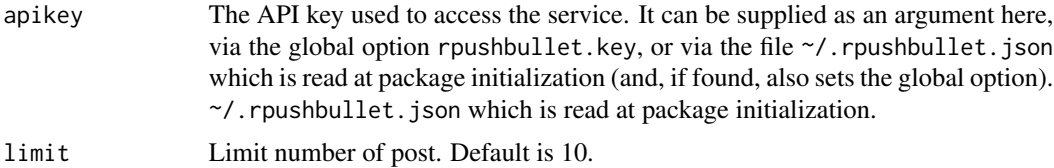

#### Value

A data.frame result record is returned

#### Author(s)

Chan-Yub Park

# Examples

## Not run: pbGetPosts()

## End(Not run)

<span id="page-5-0"></span>

Get info about a user

# Usage

```
pbGetUser(apikey = .getKey())
## Default S3 method:
pbGetUser(apikey = .getKey())
## S3 method for class 'pbUser'
print(x, \ldots)## S3 method for class 'pbUser'
summary(object, ...)
```
# Arguments

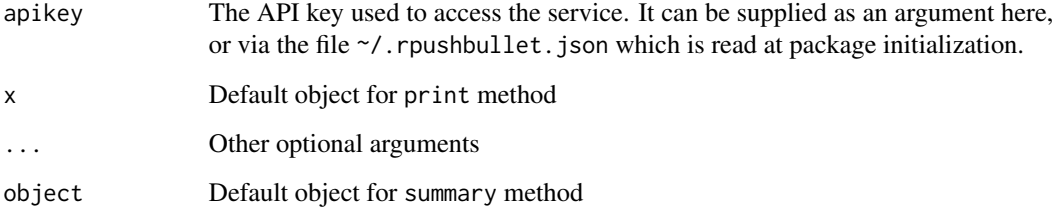

#### Value

Invisibly returns info about a user

# Examples

```
## Not run:
me <- pbGetUser()
summary(me)
```
## End(Not run)

<span id="page-6-1"></span><span id="page-6-0"></span>

This function posts a message to Pushbullet. Different types of messages are supported: 'note', 'link', 'address', or 'file'.

# Usage

```
pbPost(type = c("note", "link", "file"), title = "", body = "",
  url = "", filetype = "text/plain", recipients, email, channel, deviceind,
 apikey = .getKey(), devices = .getDevices(), verbose = FALSE,
 debug = FALSE)
```
# Arguments

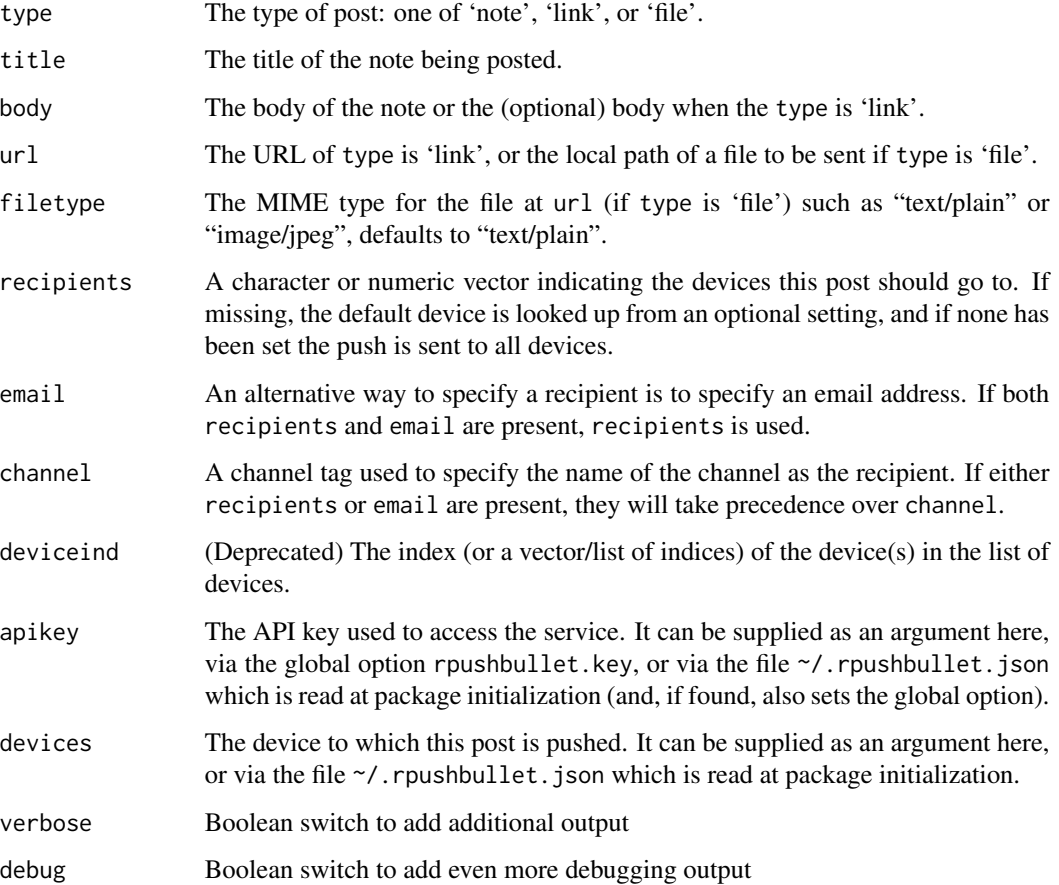

#### Details

This function invokes the 'pushes' functionality of the Pushbullet API; see [https://docs.pushbull](https://docs.pushbullet.com/v2/pushes)et. [com/v2/pushes](https://docs.pushbullet.com/v2/pushes) for more details.

When a 'note' is pushed, the recipient receives the title and body of the note. If a 'link' is pushed, the recipient's web browser is opened at the given URL. If an 'address' is pushed, the recipient's web browser is opened in map mode at the given address.

If 'recipients' argument is missing, the post is pushed to *all* devices in accordance with the API definition. If 'recipients' is text vector, it matched against the device names (from either the config file or a corresponding option). Lastly, if 'recipients' is a numeric vector, the post is pushed the corresponding elements in the devices vector.

In other words, the default of value of no specified recipients results in sending to all devices. If you want a particular subset of devices you have to specify it name or index. A default device can be set in the configuration file, or as a global option. If none is set, zero is used as a code to imply 'all' devices.

The earlier argument deviceind is now deprecated and will be removed in a later release.

In some cases servers may prefer the older 'HTTP 1.1' standard (as opposed to the newer 'HTTP 2.0' set by curl). Setting the option "rpushbullet.useHTTP11" to TRUE will enable use of 'HTTP 1.1'.

#### Value

A JSON result record is return invisibly

#### Author(s)

Dirk Eddelbuettel

#### Examples

```
## Not run:
# A note
pbPost("note", "A Simple Test", "We think this should work.\nWe really do.")
# A URL -- should open browser
pbPost(type="link", title="Some title", body="Some URL",
      url="http://cran.r-project.org/package=RPushbullet")
# A file
pbPost(type="file", url=system.file("DESCRIPTION", package="RPushbullet"))
## End(Not run)
```
<span id="page-8-0"></span>

Create a JSON config file

#### Usage

pbSetup(apikey, conffile, defdev)

#### Arguments

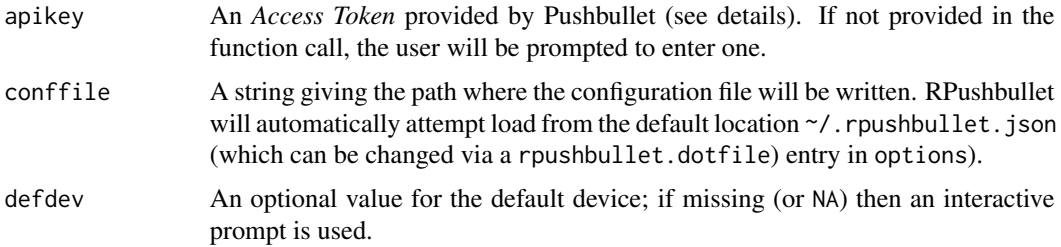

#### Details

This function writes a simple default configuration file based on a given apikey. It is intended to be run once to help new users setup RPushbullet. Running multiple times without overriding the config\_file parameter will overwrite the default file. An *Access Token* may be obtained for free by logging into the Pushbullet website, going to <https://www.pushbullet.com/#settings>, and clicking on "Create Access Token".

# Value

NULL is returned invisibly, but the function is called for its side effect of creating the configuration file.

# Author(s)

Seth Wenchel and Dirk Eddelbuettel

#### Examples

```
## Not run:
# Interactive mode. Just follow the prompts.
pbSetup()
```
## End(Not run)

<span id="page-9-0"></span>

Check if a configuration is valid

# Usage

```
pbValidateConf(conf = NULL)
```
# Arguments

conf Either a file path (like ~/.rpushbullet.json) or a JSON string. If NULL (the default), the value of getOption("rpushbullet.dotfile") will be used.

# Value

TRUE if both the api key and *all* devices are vaild. FALSE otherwise.

# Examples

pbValidateConf('{"key":"a\_fake\_key","devices":["dev\_iden1","dev\_iden2"]}')

# <span id="page-10-0"></span>Index

∗Topic package RPushbullet-package, [2](#page-1-0) pbGetChannelInfo, [3](#page-2-0) pbGetDevices, *[3](#page-2-0)*, [4](#page-3-0) pbGetPosts, [5](#page-4-0) pbGetUser, [6](#page-5-0) pbPost, *[2,](#page-1-0) [3](#page-2-0)*, [7](#page-6-0) pbSetup, [9](#page-8-0) pbValidateConf, [10](#page-9-0) print.pbChannelInfo *(*pbGetChannelInfo*)*, [3](#page-2-0) print.pbDevices *(*pbGetDevices*)*, [4](#page-3-0) print.pbUser *(*pbGetUser*)*, [6](#page-5-0)

RPushbullet *(*RPushbullet-package*)*, [2](#page-1-0) RPushbullet-package, [2](#page-1-0)

Startup, *[3](#page-2-0)* summary.pbChannelInfo *(*pbGetChannelInfo*)*, [3](#page-2-0) summary.pbDevices *(*pbGetDevices*)*, [4](#page-3-0) summary.pbUser *(*pbGetUser*)*, [6](#page-5-0)